# IN()A AMMONIA-FREE FOR ALL

O

°Q

Ô

 $\bm{\mathcal{C}}$ 

Ő.

O

With INOA, there is a color result for every client. Discover the possibilities of this diverse portfolio with the help of talented L'Oréal Professionnel Artists.

C

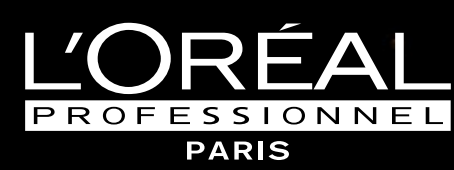

◯

Ő

O

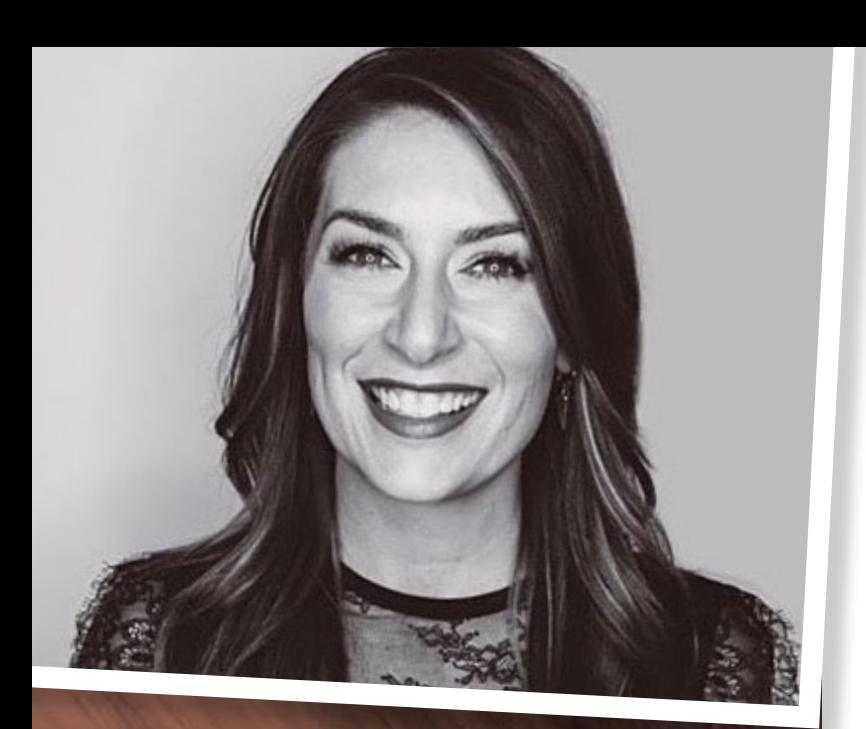

### *TOFFEE DRIZZLE*

**BY: JENNIFER LUSZCZAK** @HAIRPAINTEDBYJEN Matthew Morris Salon, Denver, CO

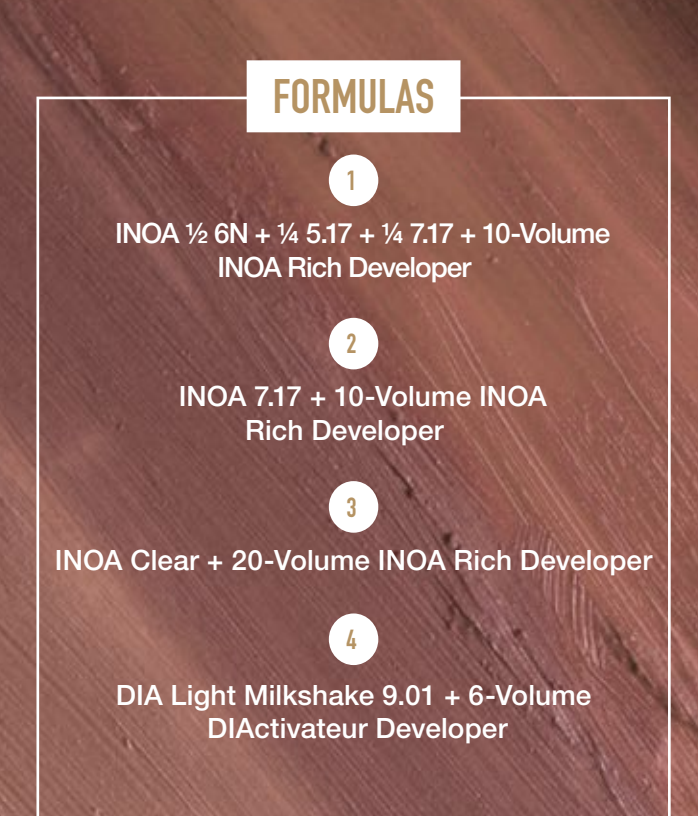

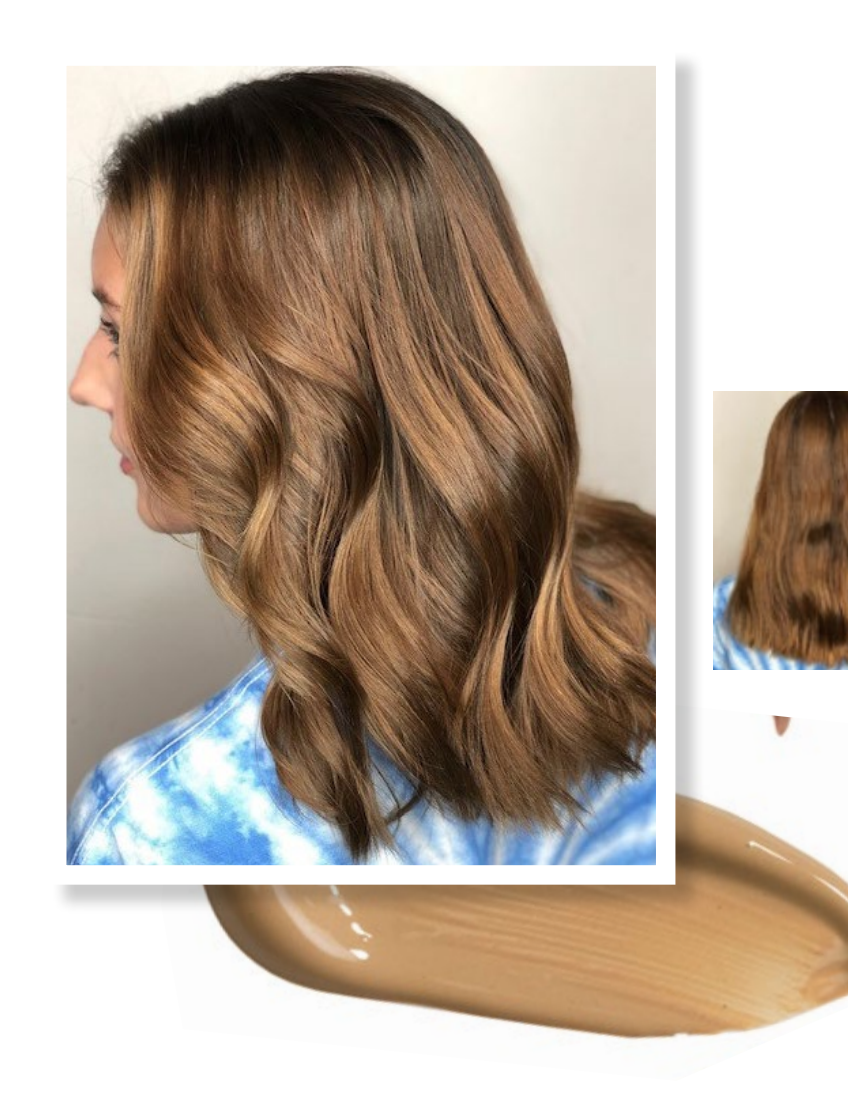

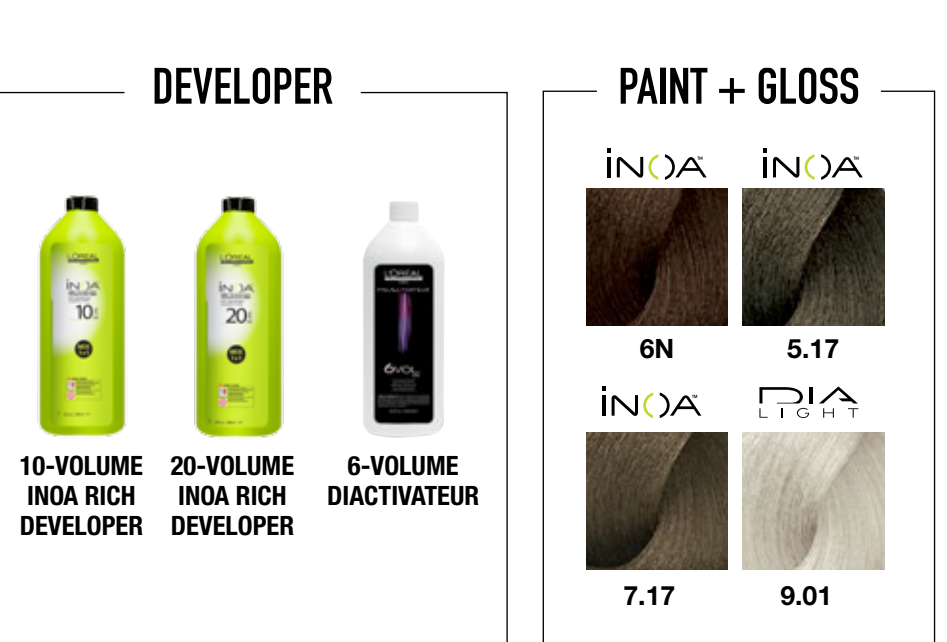

*PRO TIP* "It's important to take shallow subsections in order to completely saturate each strand. Neat sectioning and cleanliness in your application are key!"

### **HOW-TO**

- 1 Create 4 quad sections for base application. Split the head in half after applying **Formula 1**. Using diagonal back partings, alternating left & right take triangle sections starting at the nape, followed by a slice diagonal back parting. Continue alternating up the head.
- 2 Shadow/smudge-down single process application. Start processing time for 35 minutes. Create a profile parting to separate the head in half. Starting with diagonal back sections beginning at the nape, create a triangle section on either side of the head.
- 3 Using a Balayage method, paint **Formula 2 & Formula 3** alternating, keeping **Formula 2** closer to the face. Cover each subsection with plastic. For the next subsection, use a slice diagonal back parting. Alternating triangles and slice subsections working up the head.
- 4 Remove plastic and rinse INOA with tepid water. Rinse until water runs clear.
- 5 Section out hairline and leave for last. Apply **Formula 4** from roots to ends. Process for 3 minutes or until desired result is achieved.

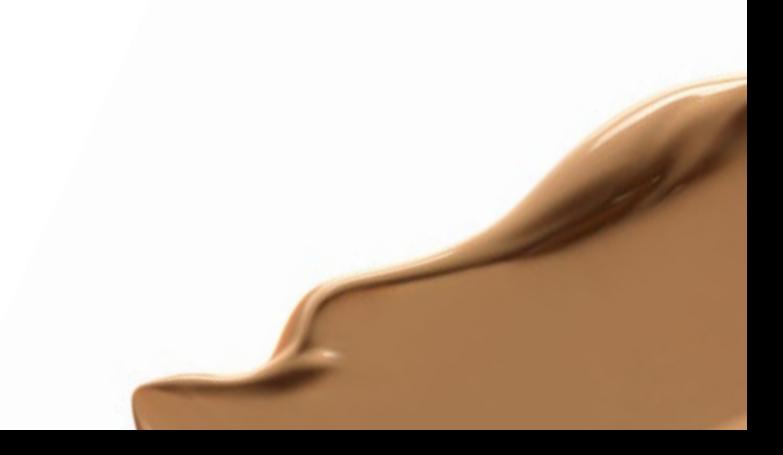

*PRO TIP* "For the dimensional Balayage pieces, I concentrate lightness through the mid lengths and ends for the most natural looking result."

#### **HOW-TO**

- 1 Create jagged zigzag following the parietal ridge to the crown.
- 2 Apply **Formula 1** to the regrowth globally in quadrants. Create an irregular zigzag shape starting at the recession following the round of the head.
- 3 Isolate triangles created by the zigzag. Paint **Formula 2** through the mid lengths and ends concentrating saturation through the bottom third of the strand.
- 4 Gloss globally with **Formula 3.**

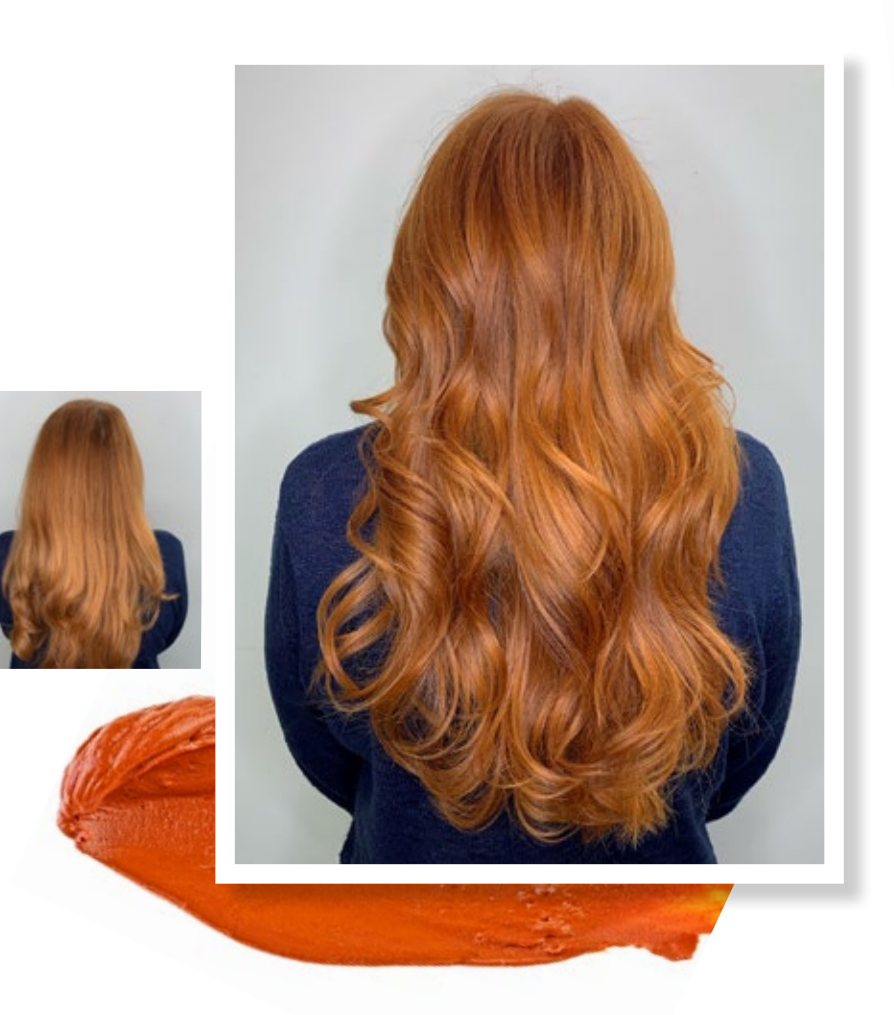

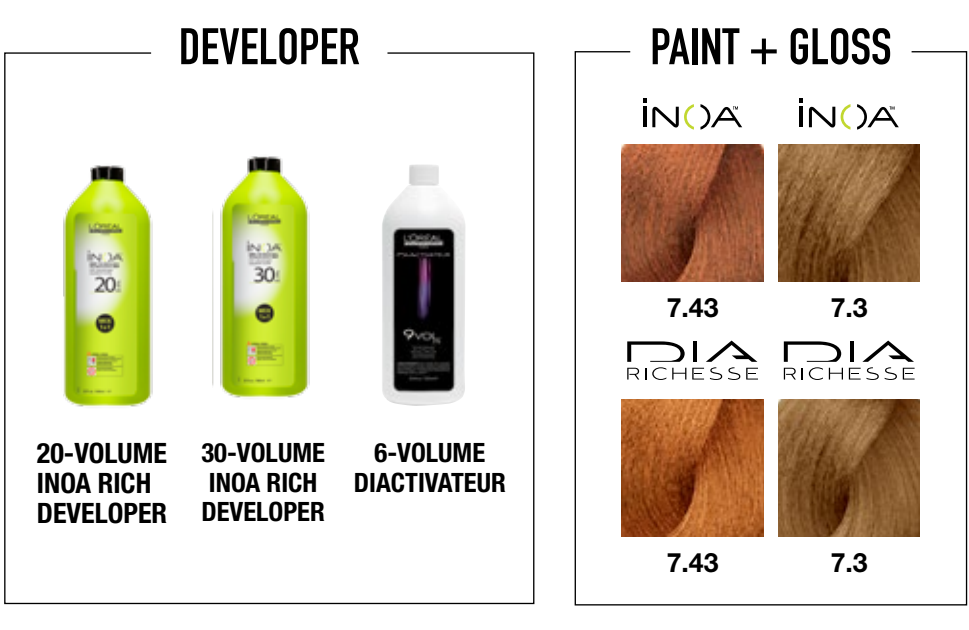

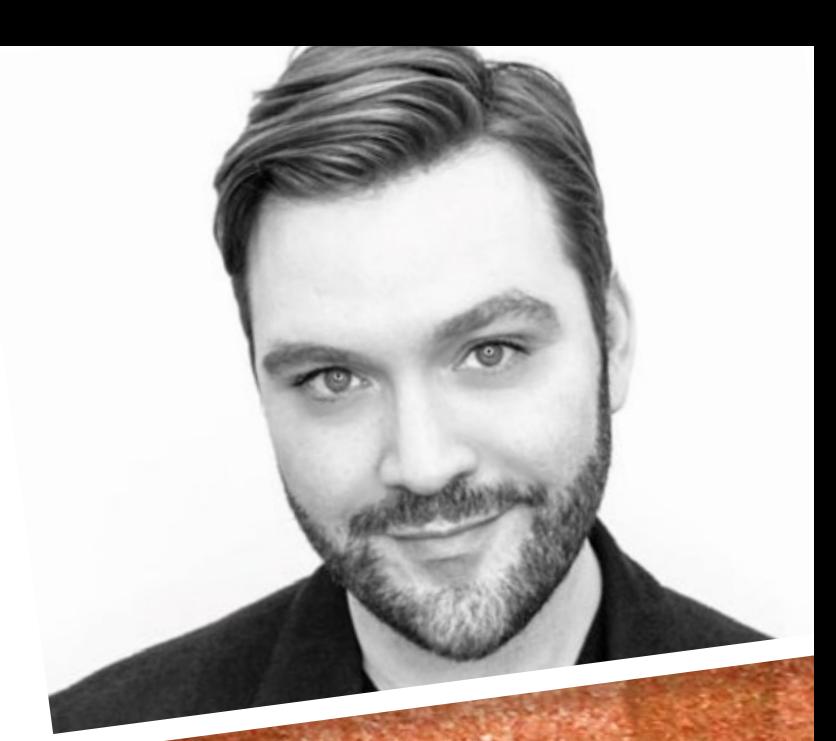

## *SUGAR MAPLE*

**BY: SEBASTIAN LANGMAN-KIRTLEY** @SEBASTIANCOLORIST The Keep Salon, Cape Cod, MA

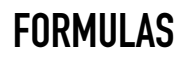

**1**

INOA 7.43 + 7.3 + 20- Volume INOA Rich Developer

**2** INOA Clear + 30-Volume INOA Rich Developer

#### **3** DIA Richesse ½ 7.43 + ½ 7.30 + 9-Volume DIActivateur Developer

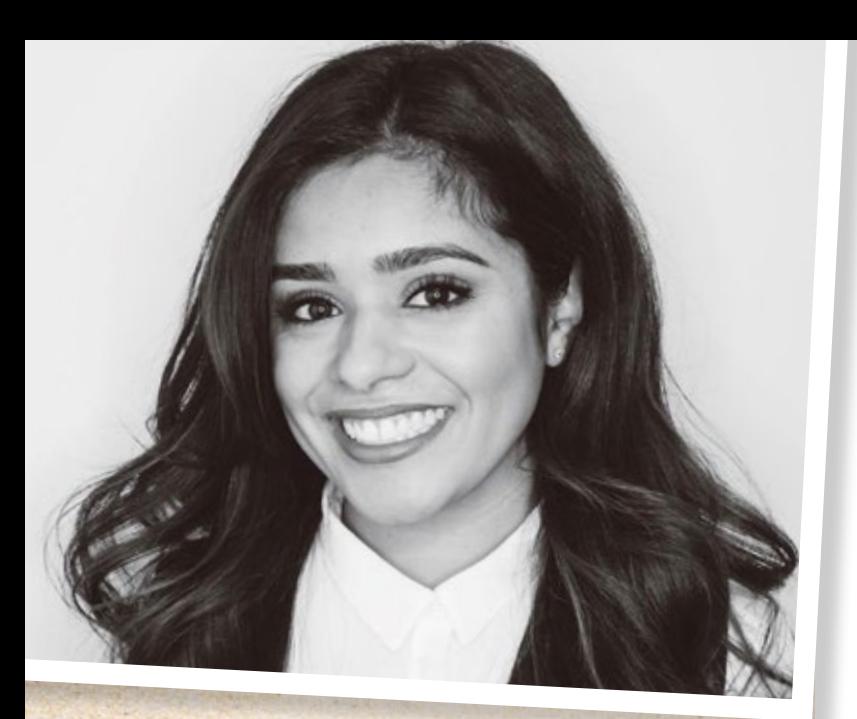

# *BEACH SIDE BRUNETTE*

**BY: JESS GONSALVES**  @JESS.STYLIST Summerland Salon & Spa, Summerland, CA

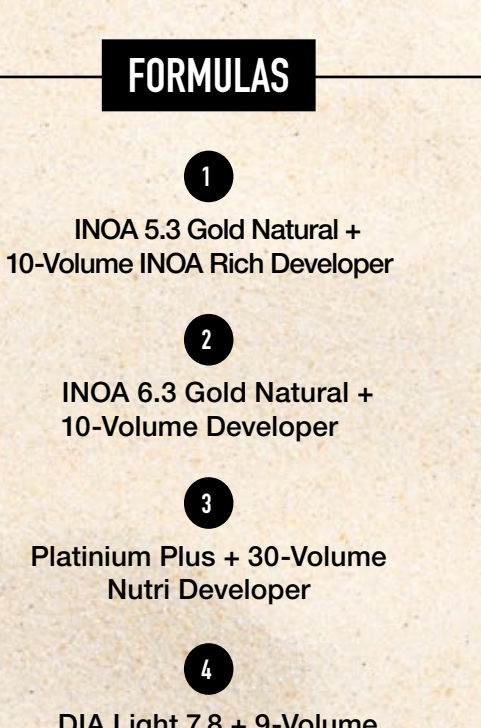

DIA Light 7.8 + 9-Volume DIActivateur Developer

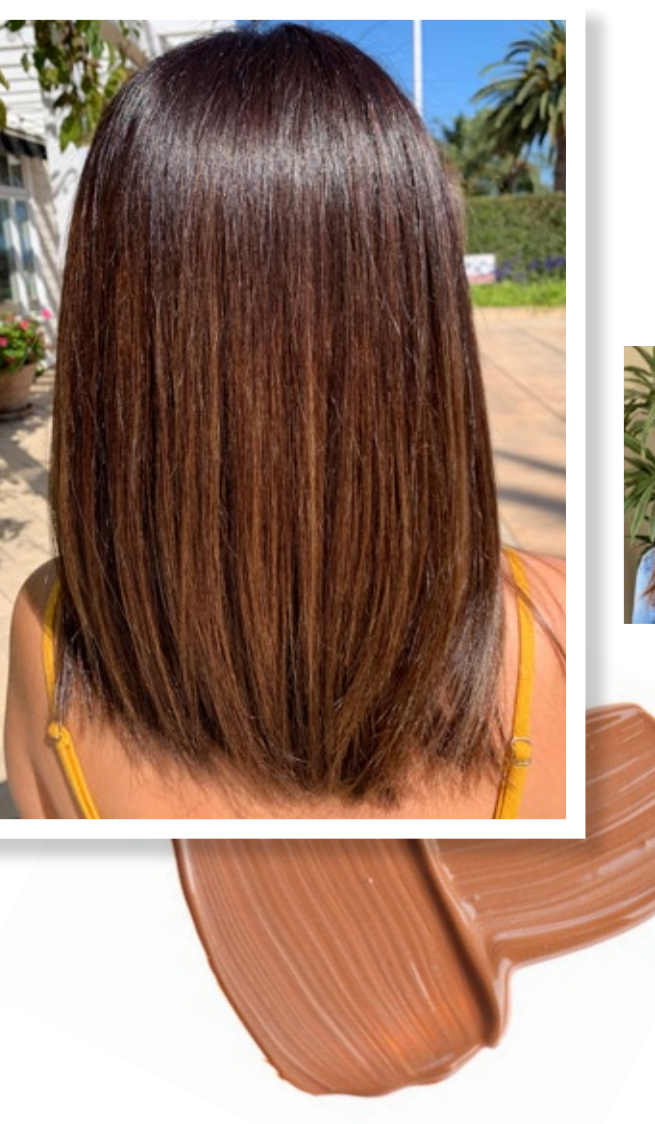

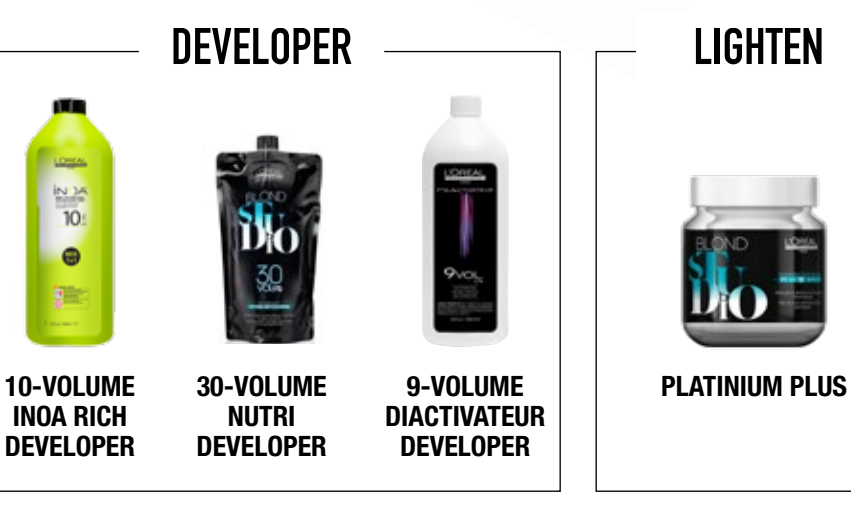

 $rac{in \, 34}{10}$  $\bullet$ 

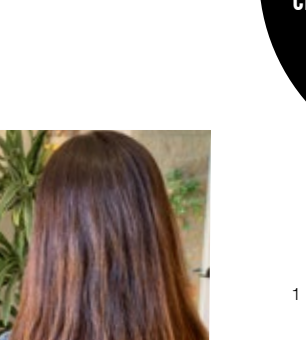

*PRO TIP* "Hair is like different fabrics, choose a product that best suits the "fabric" of the hair!"

### **HOW-TO**

- 1 With **Formula 1** create a horseshoe zigzag parting around the parietal ridge. Below the parietal ridge saturate slices to balance unwanted warmth and create depth.
- 2 At parietal ridge take the "valley" off the zigzags and surface paint your lowlights using **Formula 2**.
- 3 At the peeks of the zigzag add highlights using **Formula 3**. Once at the part, brick lay and alternate highlights and lowlight.
- 4 Rinse mid lengths and ends first, then add Vitamino Color A-OX Conditioner to the ends to protect the new highlights from getting toned out by the rinsing the base color. Use INOA Post Color Shampoo then towel dry.
- 5 Use **Formula 4** to gloss & finish.

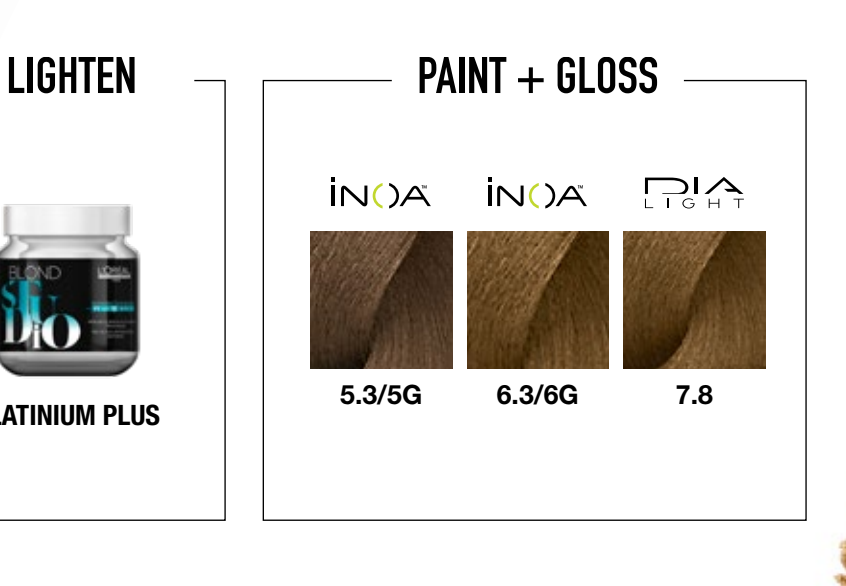

*PRO TIP* "I knew INOA would produce long-lasting results with impactful shine and heal my client's hair! Copper shades in INOA are like liquid sunshine for the hair, they bring it back to life!"

#### **HOW-TO**

- 1 Perform a global application of **Formula 1** to regrowth (or first 1 ½ inches of hair). Sectioning: Profile from center forehead to center nape - radial from ear to ear - horizontal sub-sectioning working from bottom to top. Keep 4 quadrants separated so that dimensional color can be applied one quadrant at a time.
- 2 Apply **Formula 2** as accent pieces. Begin in front quadrants. Take a diagonal back section that is 1 ½ inches back from the hairline. The diagonal back originates from the profile parting and ends behind the ear. Take a slice of hair that increases in width towards the bottom.
- 3 Apply **Formula 2** to mid-lengths and ends, being sure to meld the two colors together. Isolate with Sweet Meches or process in open air. Apply 3 of these accent pieces per quadrant. Follow the same steps in the back quadrants working on diagonal back sectioning that increases in width towards the center.
- 4 Apply **Formula 1** to the mid-lengths and ends of the hair outside of the Sweet Meches, being mindful to meld the two colors together. Process for 35 minutes. Wet, emulsify and rinse. Apply **Formula 3** globally to clean, towel-dried hair and process for 10 minutes. Rinse. Follow with INOA Post Color Shampoo and Serie Expert Vitamino A-OX Powermix.

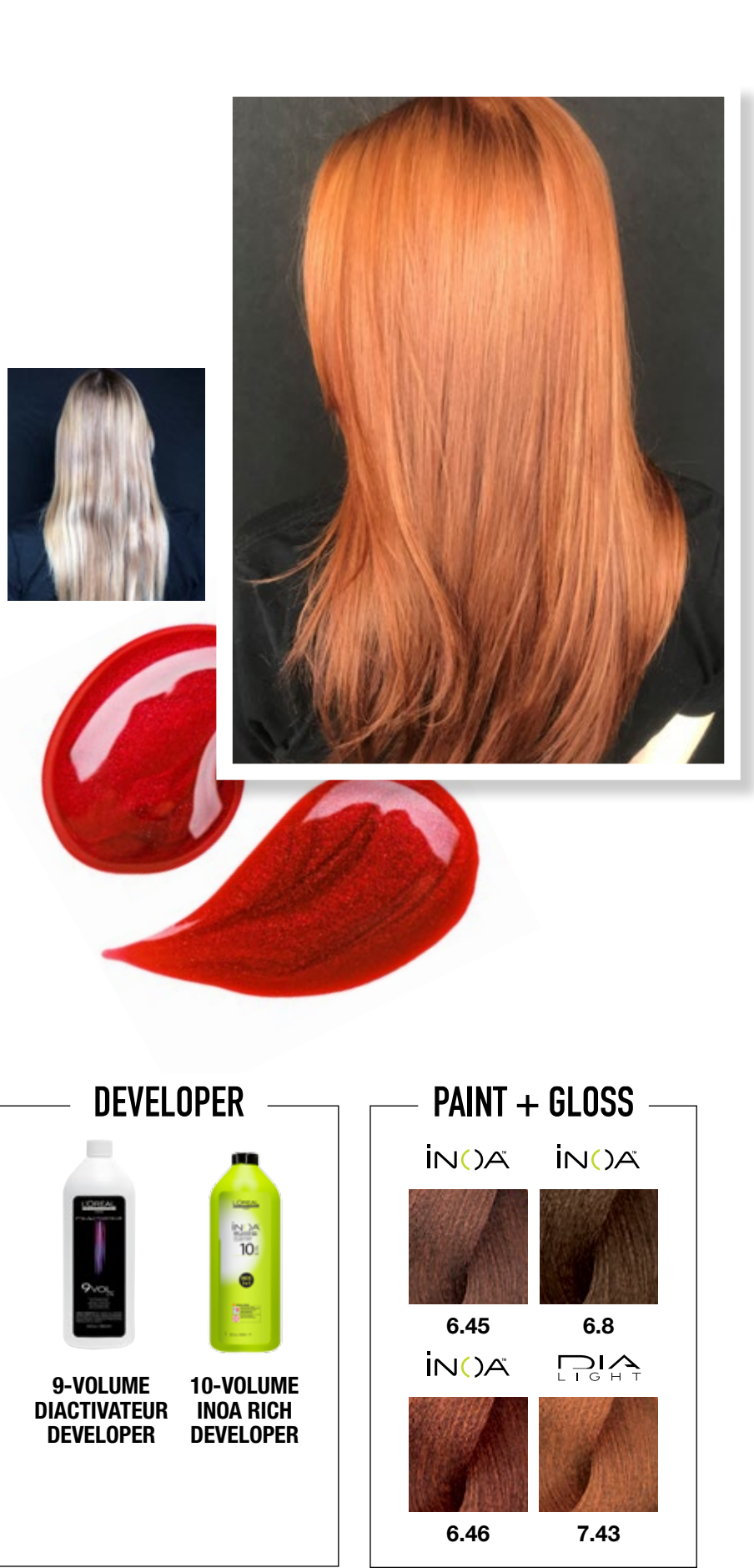

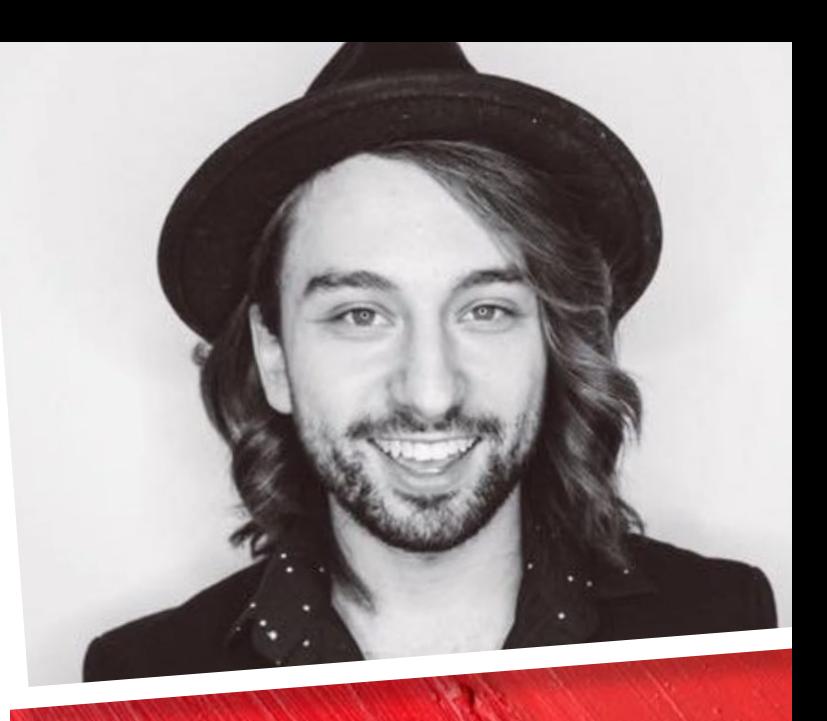

### **BY: BRANDON CURTIS**  *EMBER GLOW*

@BRANDONCURTIS Alex Emilio Salon, Royal Oak, MI

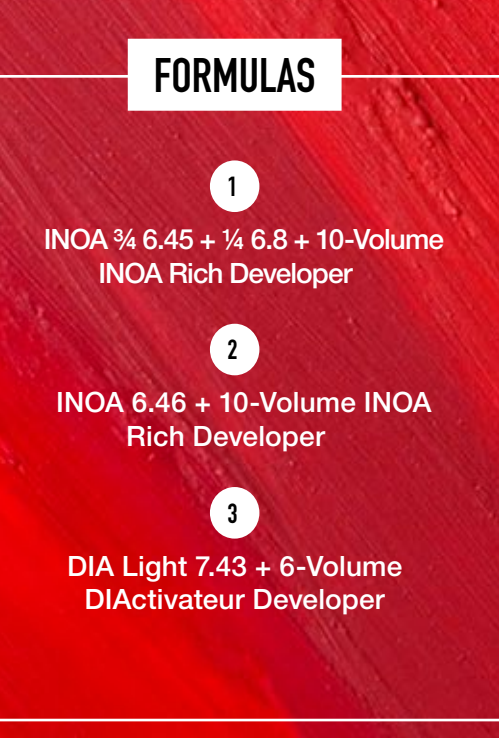

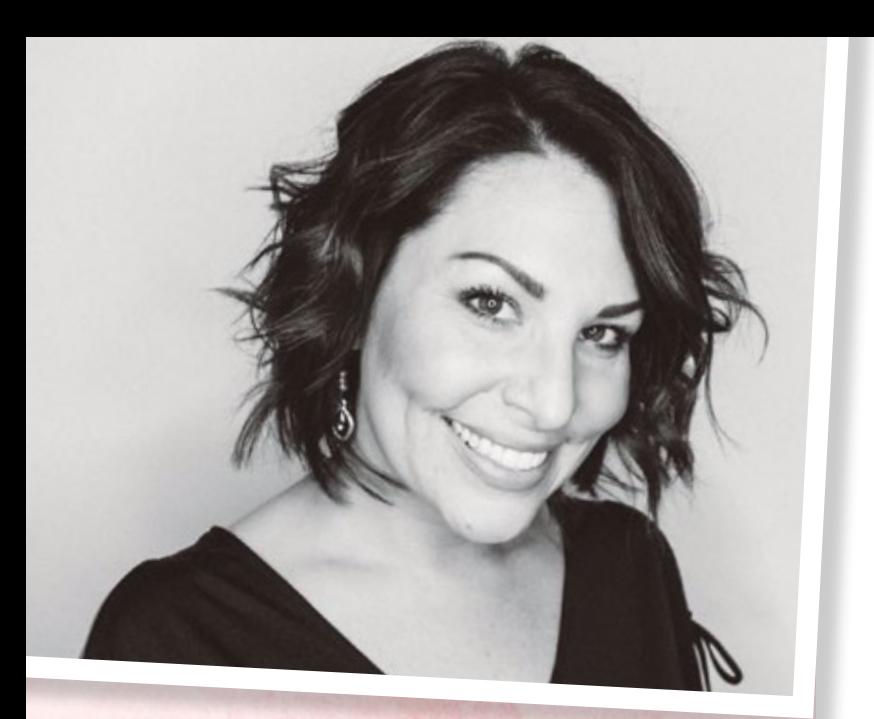

### **BY: TARA FAYE BRZYCKI**  *CRISP ROSÉ*

@TARAFAYEHAIR Salon Ablaze, Circleville, OH

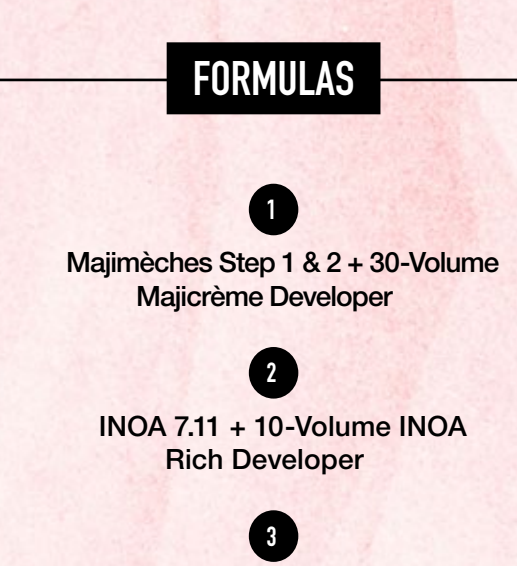

INOA ½ 9.12 + ½ 9.22 + 10-Volume INOA Rich Developer

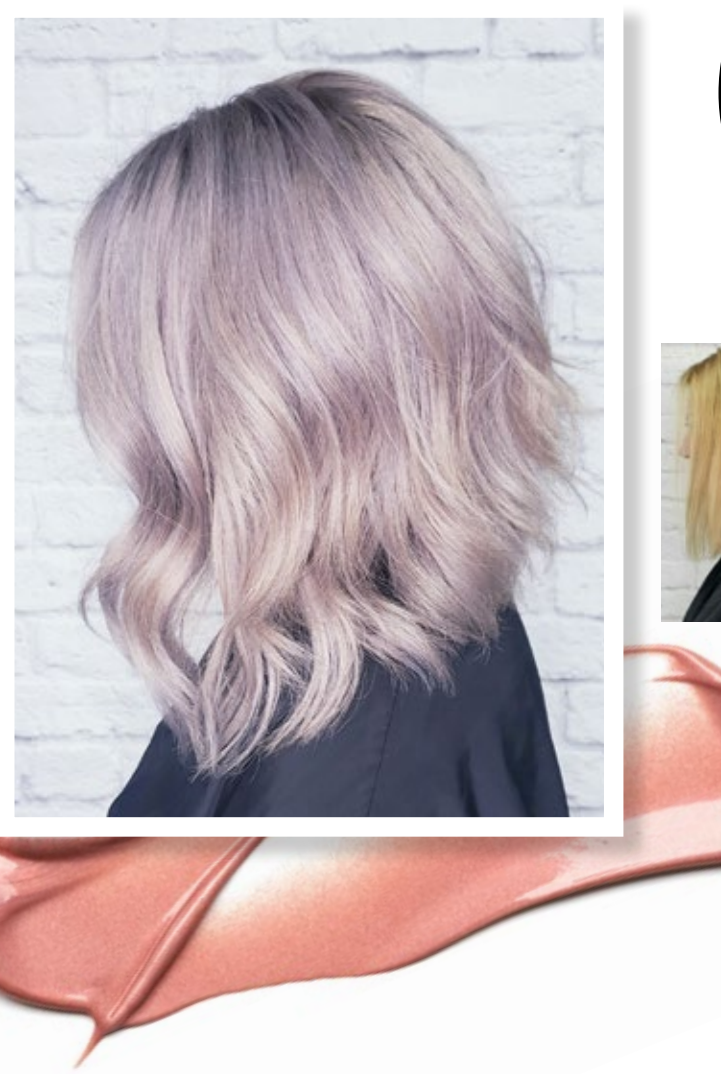

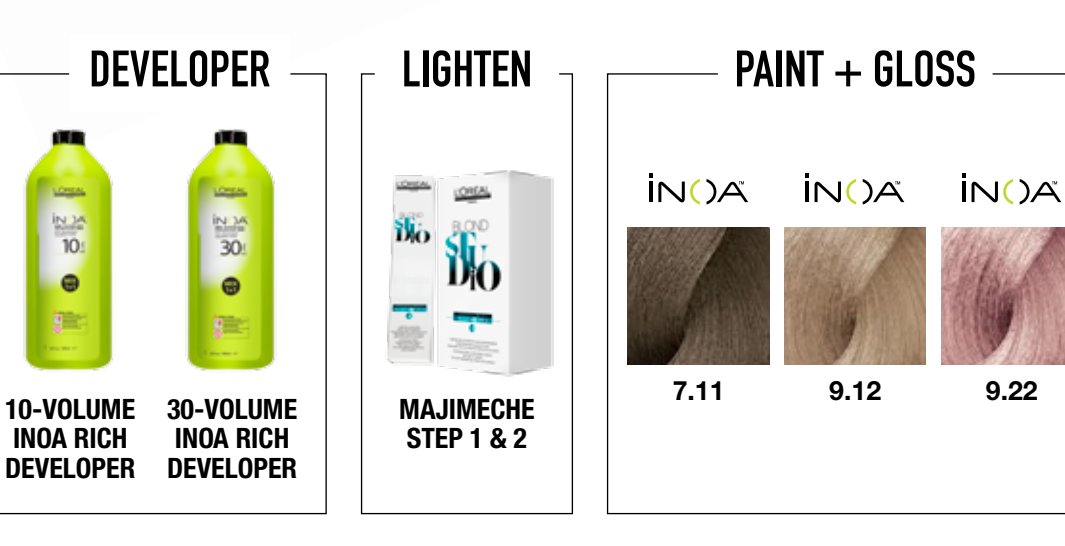

 $rac{N}{10}$ 

 $\bullet$ 

*PRO TIP* "I wanted to create this look to give the appearance of crisp fall air, apple cider, and pretty leaves, all within a blonde shade and giving my client her desired fashion shade."

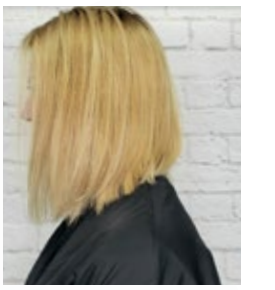

### **HOW-TO**

- 1 Begin with a horizontal parting at the nape. A total of 6 sections for applications.
- 2 Starting at the nape, using  $\frac{1}{2}$  inch sub-sections within the 6 sections to hand paint with **Formula 1.** Fully saturate the mid-lengths and ends, then blend towards the root but not a full coverage. Process for 10 minutes.
- 3 Rinse formula using Blondifier Shampoo and no conditioner. Towel dry twice or until there is very little dampness to the hair. Use Absolut Repair 10 in 1 Repair for comb through and then towel dry again.
- 4 Starting at the nape, within each section apply **Formula 2** at the base about 1/4 of an inch out from the scalp using 1/8 inch subsections for full saturation and complete this same process throughout the whole head. Make quick short strokes to keep it close to the root area.
- 5 Move into mid-lengths and ends with **Formula 3.** Starting at the nape area, use ½ inch diagonal back partings moving left to right, nape to crown. Then move to the sides and top, still using diagonal partings with a more severe angle finishing at her natural part line. Blend the root color into the mid color for a soft blend and to avoid any harsh lines. Process for 20 minutes.
- 6 Rinse thoroughly, cleanse using INOA Post Color Shampoo, followed by a second shampoo using Vitamino Color A-OX to help nourish the color and treat with Powermix Color. Finish using Liss Control on wet hair and use Mythic Oil on dry as a heat protection before using a hot tool.

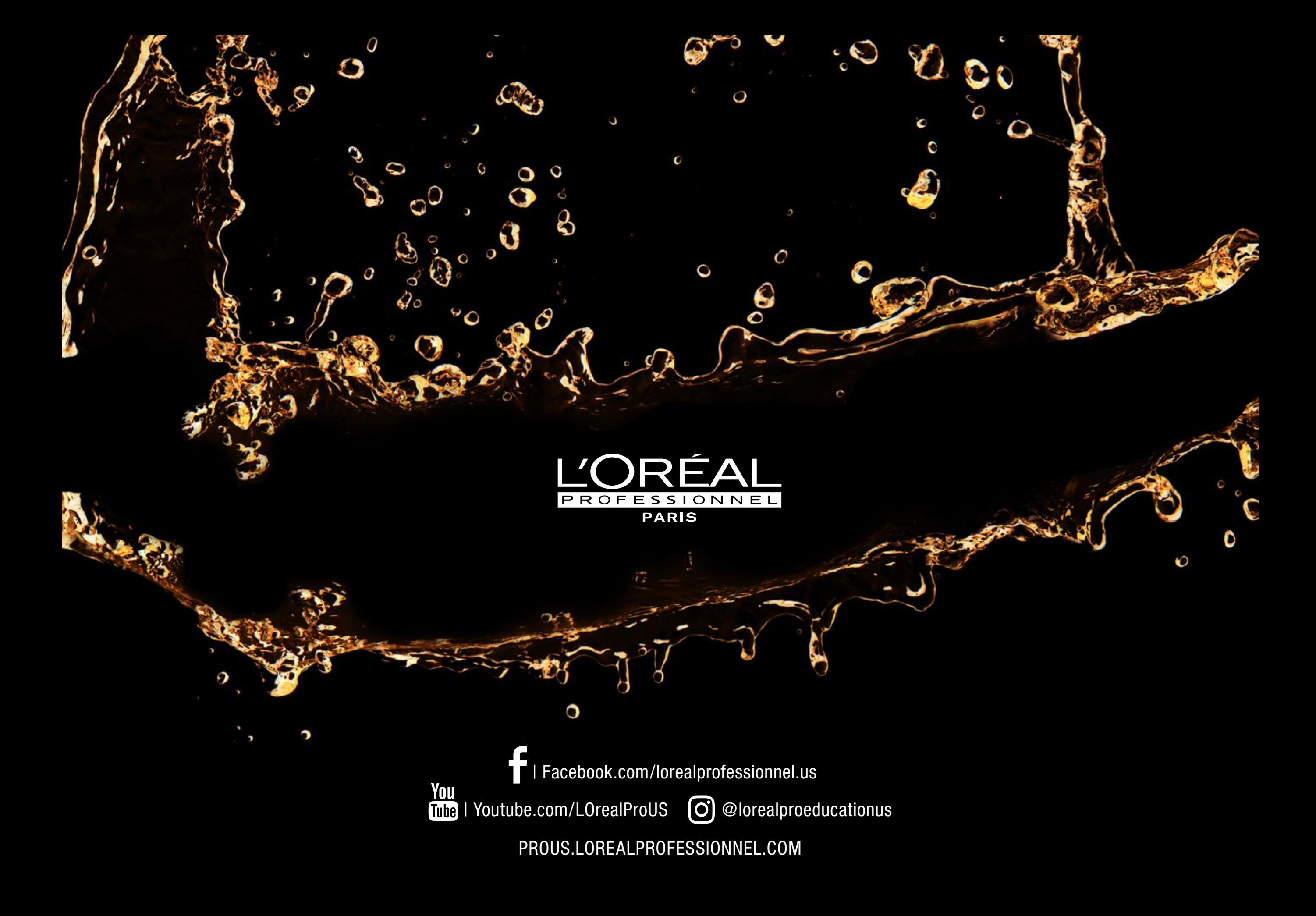